# **Kategorie:HAM-IoT/MeshCom**

[Versionsgeschichte interaktiv durchsuchen](https://wiki.oevsv.at) [VisuellWikitext](https://wiki.oevsv.at)

### **[Version vom 6. Dezember 2021, 12:15](https://wiki.oevsv.at/w/index.php?title=Kategorie:HAM-IoT/MeshCom&oldid=19470)  [Uhr](https://wiki.oevsv.at/w/index.php?title=Kategorie:HAM-IoT/MeshCom&oldid=19470) ([Quelltext anzeigen\)](https://wiki.oevsv.at/w/index.php?title=Kategorie:HAM-IoT/MeshCom&action=edit&oldid=19470)**

[Oe1kbc](https://wiki.oevsv.at/wiki/Benutzer:Oe1kbc) [\(Diskussion](https://wiki.oevsv.at/w/index.php?title=Benutzer_Diskussion:Oe1kbc&action=view) | [Beiträge\)](https://wiki.oevsv.at/wiki/Spezial:Beitr%C3%A4ge/Oe1kbc) (Die Seite wurde neu angelegt: "= MeshCom  $=$ ") [Markierung](https://wiki.oevsv.at/wiki/Spezial:Markierungen): 2017-Quelltext-Bearbeitung

#### **[Aktuelle Version vom 6. Dezember 2021,](https://wiki.oevsv.at/w/index.php?title=Kategorie:HAM-IoT/MeshCom&oldid=19472)  [12:15 Uhr](https://wiki.oevsv.at/w/index.php?title=Kategorie:HAM-IoT/MeshCom&oldid=19472) [\(Quelltext anzeigen\)](https://wiki.oevsv.at/w/index.php?title=Kategorie:HAM-IoT/MeshCom&action=edit)** [Oe1kbc](https://wiki.oevsv.at/wiki/Benutzer:Oe1kbc) ([Diskussion](https://wiki.oevsv.at/w/index.php?title=Benutzer_Diskussion:Oe1kbc&action=view) | [Beiträge](https://wiki.oevsv.at/wiki/Spezial:Beitr%C3%A4ge/Oe1kbc))

K [Markierung](https://wiki.oevsv.at/wiki/Spezial:Markierungen): [Visuelle Bearbeitung](https://wiki.oevsv.at/w/index.php?title=Project:VisualEditor&action=view)

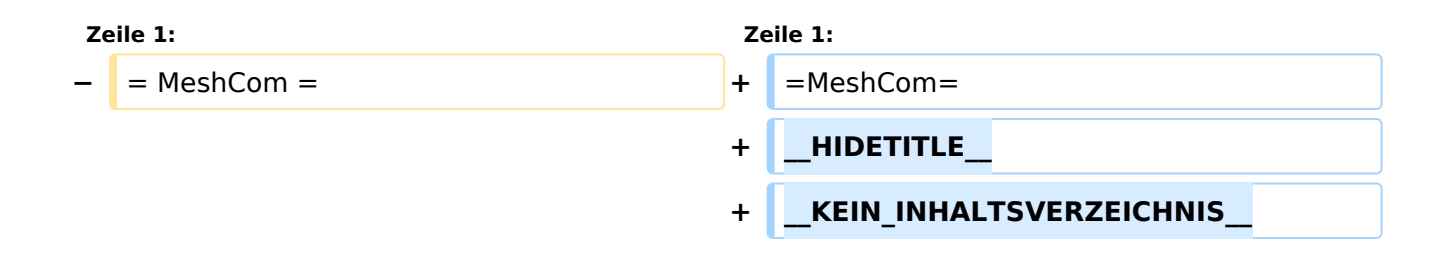

## Aktuelle Version vom 6. Dezember 2021, 12:15 Uhr

### **MeshCom**

*Diese Kategorie enthält zurzeit keine Seiten oder Medien.*